## Adobe Photoshop CC 2014 (Product Key And Xforce Keygen) Product Key Full Download For PC (Final 2022)

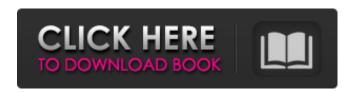

\*\*Getting Started\*\* Photoshop needs to be installed and registered on your computer to function. Adobe provides free online tutorials and training to teach you how to use Photoshop on the web. There is a series of tutorials for the full, 100-hour course on the Adobe Learning Network site at www.adobe.com. So, when first opening Photoshop, you will see something like Figure 3-25. At the bottom of the screen is the menu bar. On the left side of the screen is the Status Bar and Undo icon. To the right of the menu bar are the Layer and Tools menus, and the

right side of the screen displays the active tool, palette, and Layers window. \*\*Figure 3-25\*\* Typical opening screen for Photoshop First, you need to know that Photoshop Elements is a version of Photoshop that is designed for beginners. It has limited functions compared to the full version. However, it's still a good way to start and is available in a few different versions. As with all of the Adobe product suites, there is one for the laptop (called Photoshop Elements for Mac), one for the personal computer ( Photoshop Elements ), and a version on a mobile phone called Photoshop Mobile.

Adobe Photoshop CC 2014

Almost all of the main features and most of the tools required to edit raw and JPEG files are found within the program. If you are interested in adding filters and effects or retouching one or more images, Photoshop Elements will have everything you need. Before you start editing, you will need to download and install Photoshop Elements on your computer. Adobe Photoshop Elements 2018 To use Adobe Photoshop Elements 2018, you must first download and install the software on your computer. The first step is to launch the software and find the option to add the software to the Windows Start Menu. From there, you will be given

the option to choose where on your computer the software will be installed. For best results, select the 'recommended location' option, so that the program will be installed on your hard drive. Once the installation is complete, you can start using the app immediately. When the program is launched, you will be greeted with the window shown below. On the main screen, you will notice a tab titled 'Welcome'. Here, you can change the language of the program, edit your preferences, and select themes to be applied to the program. The settings and themes are very useful, as they customize the appearance of the software to

your liking. If you do not like the selected themes or want to have the software look different, you can select your own theme. The interface is fairly easy to use, and it is simple to move from one tool to another. To edit a photo, click on the tab with the file you wish to open. The file will open on the righthand side of the window. The photo editing options are very similar to those found in Photoshop CS5 and Photoshop CS6. There are different editing tools such as Rotate, Crop, Erase and Filter that you can use to edit your photo, as well as various photo editing settings such as Levels, Curves, Vectors and Elements. Here, you have the

option to uncheck the boxes to the right of the tools, to turn them off completely. You will notice that the tools are named by their settings, for example, the Crop Tool is named Crop and the Erase Tool is called Erase. If you want to change the settings of any tools, simply double click on the tool you want to 388ed7b0c7

Adobe Photoshop CC 2014 Crack+ Activation Key For Windows

Dota 2 betting lines today – Get Free Dota 2 betting odds, tips and previews Despite the huge popularity of League of Legends, most of the mania generated by the game is for its eSports scene and the next level players who play for big money. And one aspect of League of Legends that generally doesn't get as much of the attention is Dota 2. But the reality is that there is no reason for that. Just like League of Legends, Dota 2 is a free game and has one of the highest eSports followings. It's followed by the masses of casual gamers around the world. The

graphics and gameplay in Dota 2 are much like a MOBA, and that means a lot of people are familiar with it. So if you're getting your fix for League of Legends, Dota 2 is surely something you can enjoy as well. Anyone can play Dota 2 for free In the League of Legends community, it's kind of a taboo to play for free. You can make friends online who will play with you and then join a team together and fight side-by-side in tournaments and get paid in real money. But in Dota 2, free-to-play is the norm, meaning you can practice without spending a dime. So if you're interested in investing some time to master Dota 2, there are plenty of opportunities

for you to do so. And you can even start with the easy modes. If you're a casual player, you can get some money by competing in public games, but you can also try out the pro modes if you really want to get serious with your Dota 2 career. Betting on Dota 2 matches If you love to play Dota 2, you'll no doubt want to watch your favorite pro players compete in real-time. But whether you love watching them or not, it's possible to wager on the outcome of their matches and bet money on the outcome. If you happen to be the follower of a favorite Dota 2 player who's making a comeback, you might want to get your hands on some

Dota 2 betting odds and place a wager on them. Other professional Dota 2 matches can also generate good interest, and you can bet on the outcome of those as well. All of the Dota 2 betting odds are available on sites that offer Dota 2 wagering options. They're also free to use. But be warned that not all sites

What's New In Adobe Photoshop CC 2014?

Effects of implementing a chronic care plan in hospitals: A case study in China. To evaluate the impact of a chronic care management system (CCMS) on the quality of care and patients' medical expense in China, and the barriers of the

implementation of CCMS in Chinese hospitals. Retrospective comparative study. The Tianjin Medical University General Hospital (TMUGH) and the Tianshui Central Hospital (TSCH). Medical records of patients with chronic noncommunicable disease (NCD) who were treated in TMUGH or TSCH between 2013 and 2015 were reviewed. Data of NCD patients were obtained from TMUGH's electronic NCD medical record system (NMDMS), and data of NCD patients discharged from TSCH were also obtained from TSCH's electronic NCD medical record system (NTMS). The medical records of 2076 NCD patients in

TMUGH and 1370 NCD patients in TSCH were included in this study. The implementation rate of CCMS was 78.8% in TMUGH and 65.3% in TSCH, respectively. The implementation rate of CCMS was significantly associated with sex (P=0.01), NCD types (P=0.01), and total medical expense (PHigh level expression and purification of recombinant Bacillus thuringiensis Cry1Ac in Escherichia coli and Pichia pastoris. The Bacillus thuringiensis delta-endotoxin Cry1Ac was produced in recombinant Escherichia coli and Pichia pastoris under the control of a pH-inducible alcohol dehydrogenase promoter.

Escherichia coli cells harboring the cry1Ac gene and P. pastoris cells harboring the cry1Ac gene were induced with sorbitol to express the toxin. Cry1Ac proteins in cell lysates and in culture supernatants were purified using a cation-exchange resin. The expression and purification of Cry1Ac from E. coli yielded greater than or equal to 1.5 mg/l of culture. The P. pastoris

## **System Requirements For Adobe Photoshop CC 2014:**

\* Windows XP/Vista/7/8 \* GPU:
NVIDIA Geforce 9600 GT or ATI
Radeon HD3470 \* RAM: 1 GB \* Disc
space: 100 MB \* DirectX 8.1 or later
\* Menu Language: English \*
Language: English \* Input:
Keyboard \* Sound: DirectX
7.1-compatible sound card \*
Rendering: With the full-screen
mode Key Features: \* Full-Screen
Mode: A new full-screen mode that
keeps

https://instafede.com/photoshop-2022-version-23-0-updated-2022/

 $\frac{https://bodhibliss.org/adobe-photoshop-2021-version-22-5-1-keygenerator-torrent-3264bit-latest/http://cyclades.in/en/?p=90929$ 

https://www.sarajulez.de/wp-content/uploads/2022/07/berflor.pdf

https://cobeco.be/wp-content/uploads/2022/07/paynava.pdf

http://aikersebok.com/?p=44305

https://deeprooted.life/wp-content/uploads/2022/07/zeregid.pdf

https://mauritiusdirectory.org/wp-content/uploads/2022/07/matall.pdf

https://portalnix.com/photoshop-2022-version-23-0-1-crack-mega-with-license-key/

https://trello.com/c/f8aeXsT7/34-photoshop-2022-version-2341-2022

https://expressionpersonelle.com/photoshop-2021-version-22-crack-patch-with-license-key-download-2022/

https://ppm24x7.com/archives/53207

https://molenbeekshopping.be/wp-content/uploads/2022/07/aleawas-1.pdf

http://yorunoteiou.com/?p=564841

https://bestrest.rest/wp-content/uploads/2022/07/Photoshop\_CS3.pdf

https://thecraftcurators.com/wp-content/uploads/2022/07/Adobe Photoshop 2022 Version 2341.pdf

https://verycheapcars.co.zw/advert/adobe-photoshop-cc-2018-crack-activation-code-

free-2022-latest/

https://www.argyll-bute.gov.uk/sites/default/files/webform/photoshop-cc-2019.pdf

https://hinkalidvor.ru/photoshop-2022-hack-patch-download-x64-updated/

https://www.amphenolalden.com/system/files/webform/Photoshop-CC-2015.pdf

http://www.readbutneverred.com/wp-

content/uploads/2022/07/Adobe Photoshop CC 2015 version 18.pdf

https://www.essecurity.lt/files/webform/acarells146.pdf

https://www.plymouth-

ma.gov/sites/g/files/vyhlif3691/f/pages/plymouth cee task force summary.pdf

https://hermsnature.com/wp-content/uploads/2022/07/Photoshop 2022 Version 2341.pdf

https://staffcouncil.arizona.edu/system/files/webform/shajak37.pdf

https://www.bloomfieldct.gov/sites/g/files/vyhlif7551/f/uploads/entire\_booklet\_9\_mb.pdf

https://lucviet.com/photoshop-2021-version-22-4-2-crack-keygen-free-download/

https://delicatica.ru/2022/07/05/photoshop-2021-version-22-2-hack-free-registration-code-free-pc-

windows-latest-2022/

http://kireeste.com/?p=38886